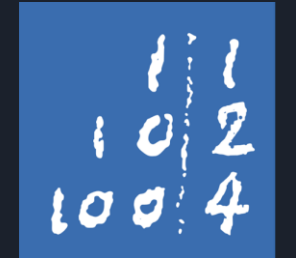

Leibniz Universität Hannover

# Stud-IP Einführung

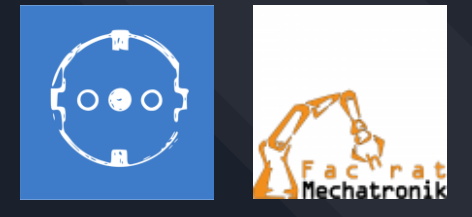

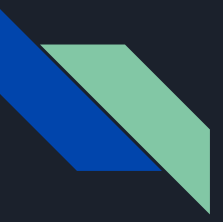

# Inhaltsverzeichnis

- ❖ Navigationsleiste
- ❖ Veranstaltungen
- ❖ Regelstudienplan
- ❖ Veranstaltungsnummern und wichtige Reiter
- ❖ Nachrichten
- ❖ Profil
- ❖ Planer
- ❖ Tutoren wählen
- ❖ LUH Cloud-Tools
- ❖ Standortfinder
- ❖ Mails weiterleiten lassen
- ❖ StudiFutter
- ❖ Links

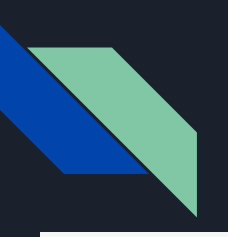

#### Navigationsleiste - Wichtigste Features

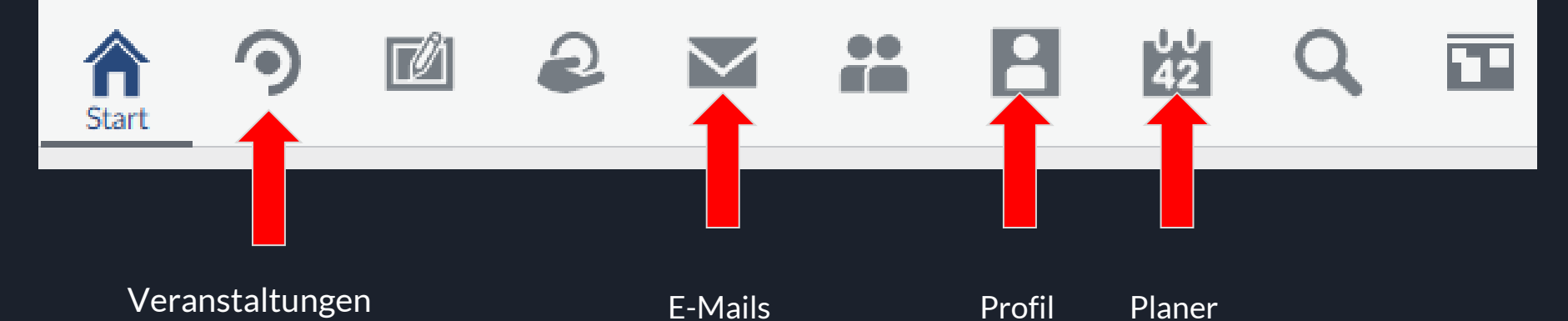

# Veranstaltungen

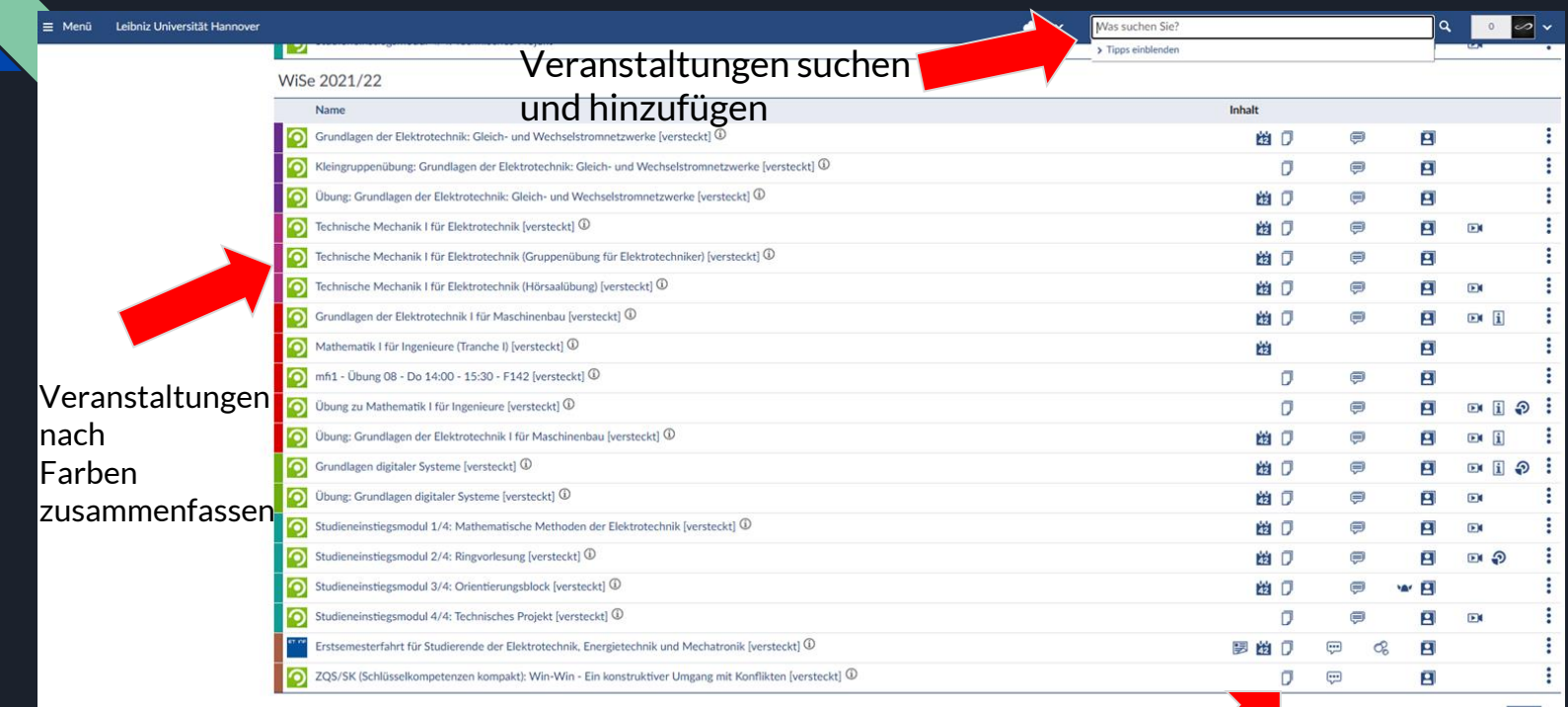

Wenn rot markiert, ungelesenes Dokument / Ankündigung

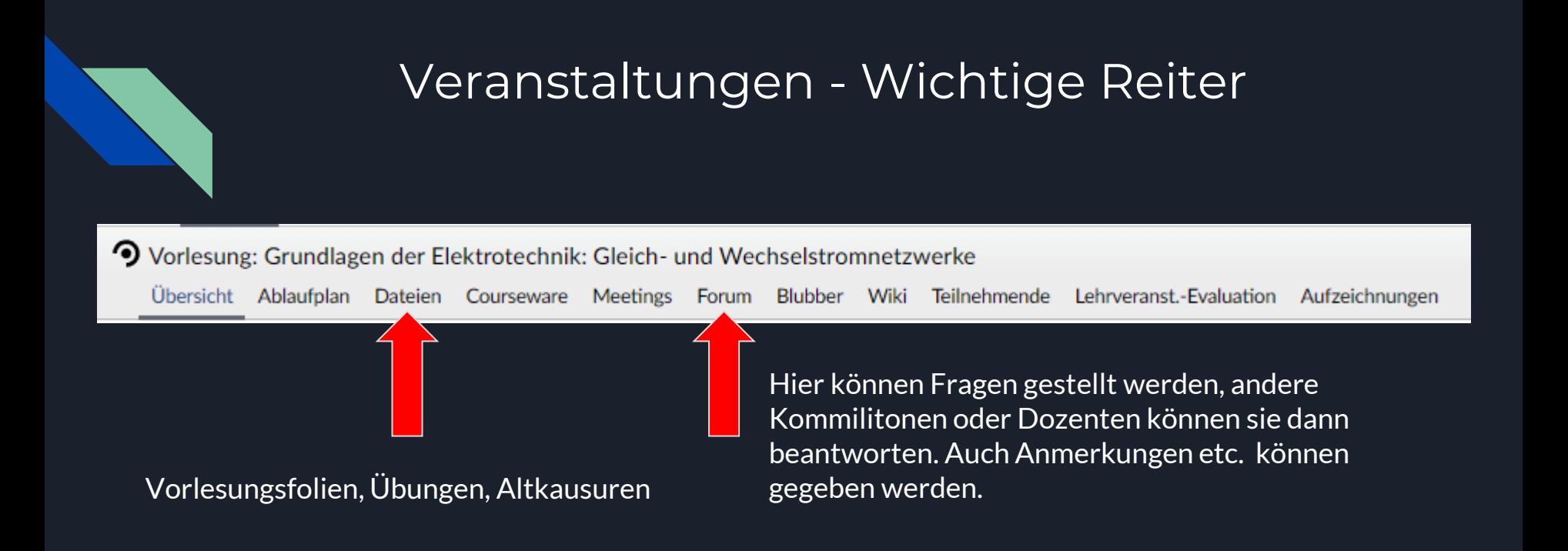

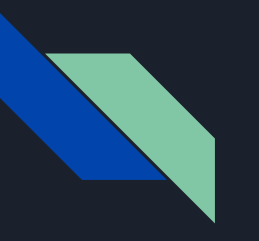

Liste der Veranstaltungen zum Regelstudien-Semesterstart im Sommersemester

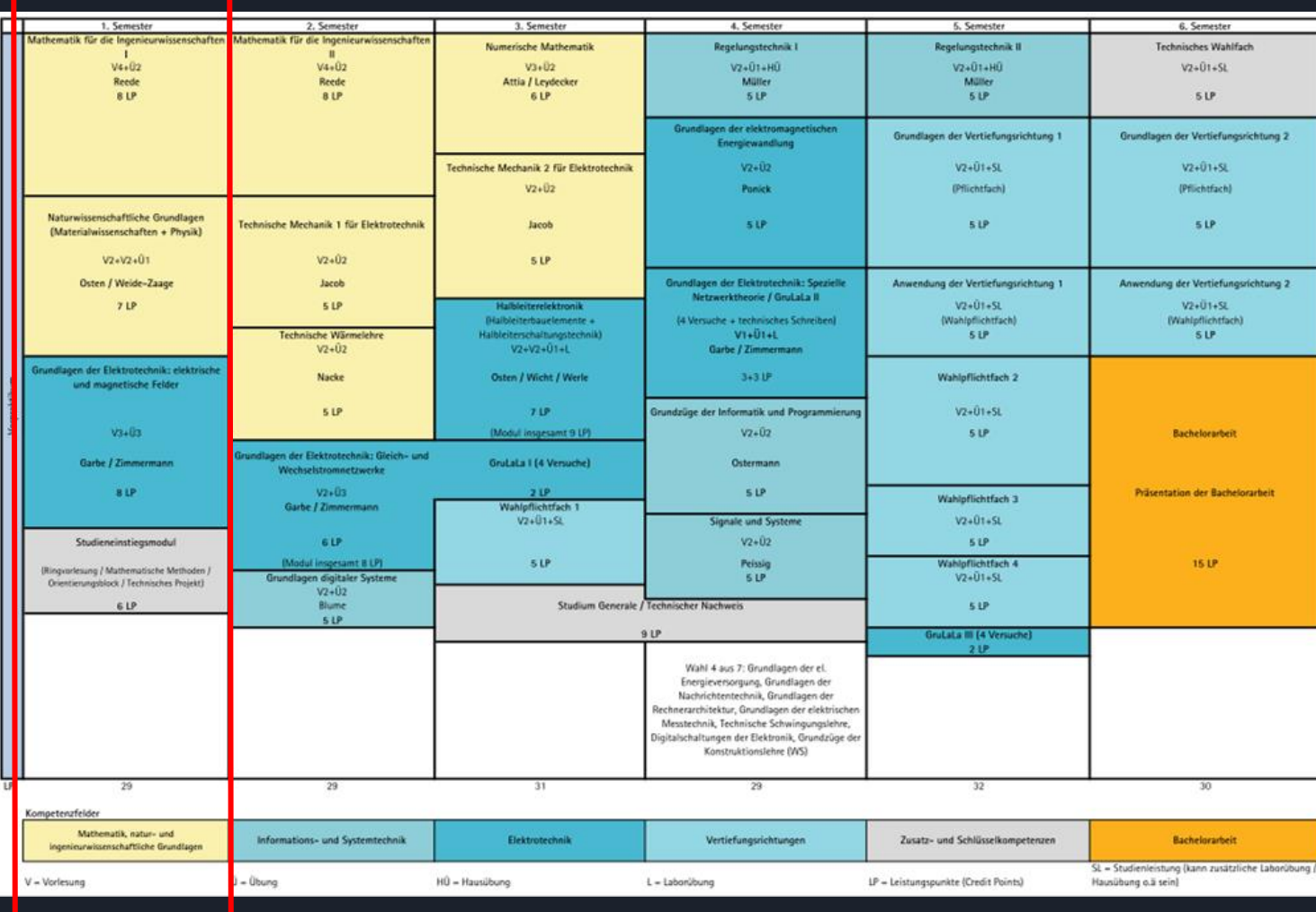

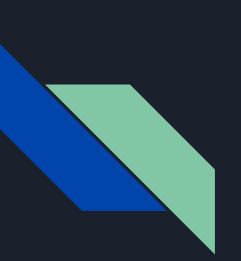

Veranstaltungen schnell finden mit der Nummer nicht alle als "Nummer" auffindbar, einige werden erst zu anfang des Semesters ◆ Physik für Elektroingenieure Ereigeschaltet

- - ➢ Vorlesung: 35200
	- $\blacktriangleright$  Übung: 35201
- ❖ Materialwissenschaften
	- $> 35220$
- ❖ Grundlagen der Elektrotechnik Elektrische und magnetische Felder
	- $\triangleright$  Vorlesung: 35546
	- $\blacktriangleright$  Übung: 35548
	- ➢ Kleingruppenübung: 35550
- ❖ Studieneinstiegsmodul
	- ➢ MMDE: 36586

# Nachrichten

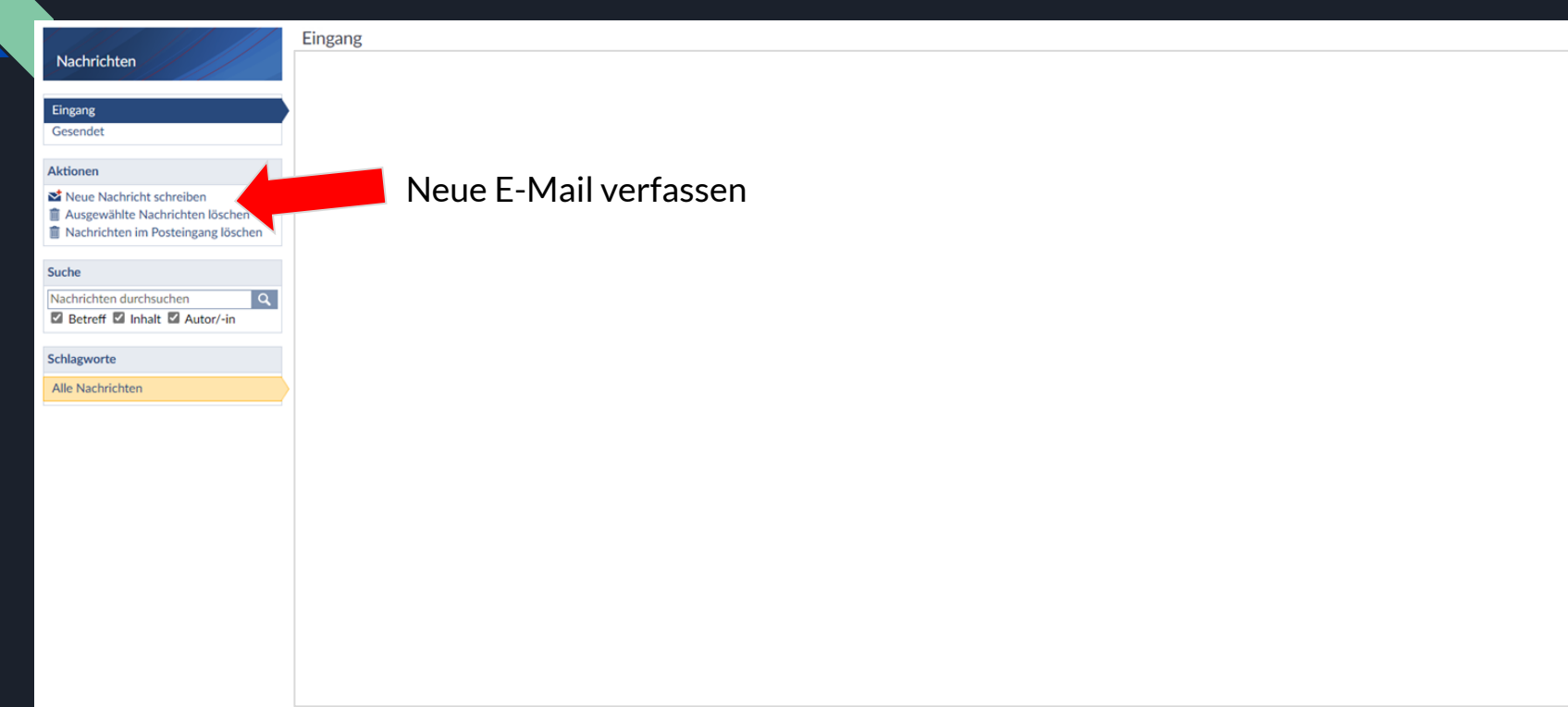

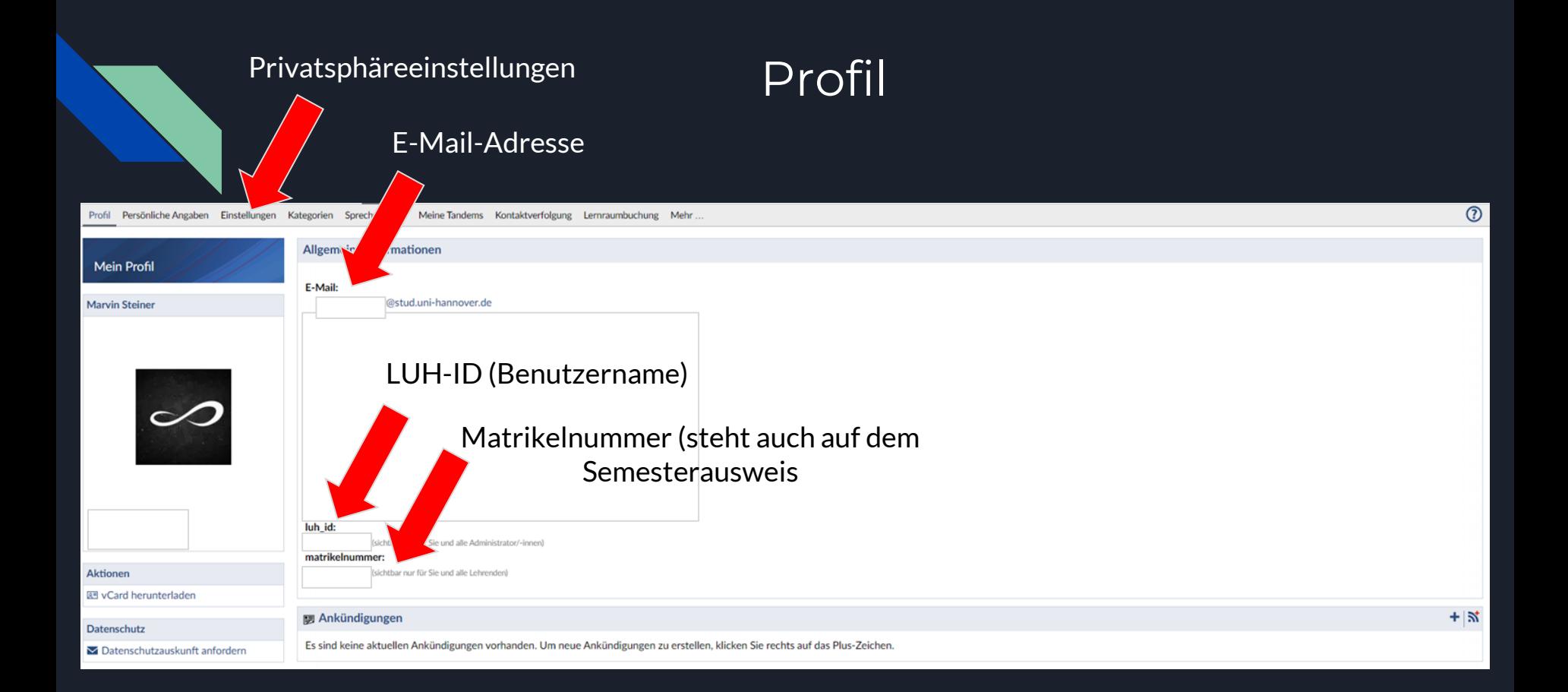

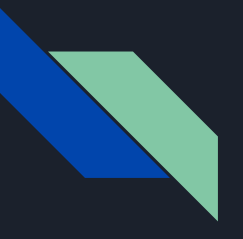

#### Planer

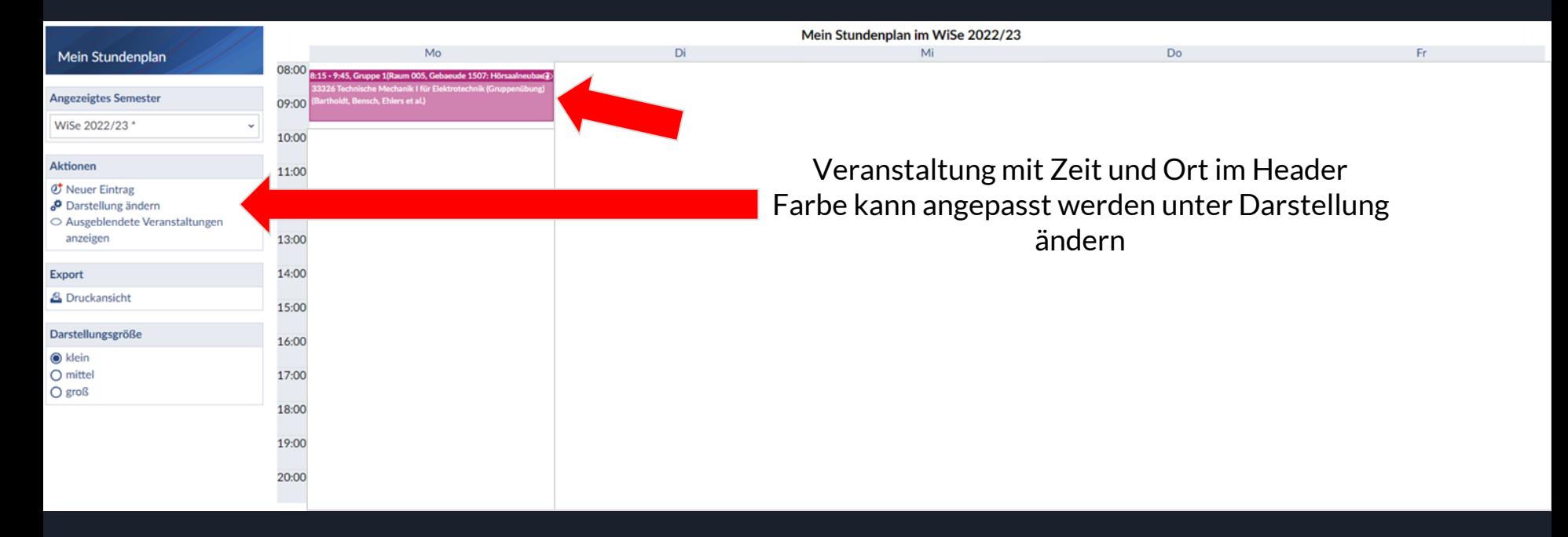

# Studiengruppen mit Kommilitonen. Hier können Dateien und Erinnerungen etc. geteilt werden

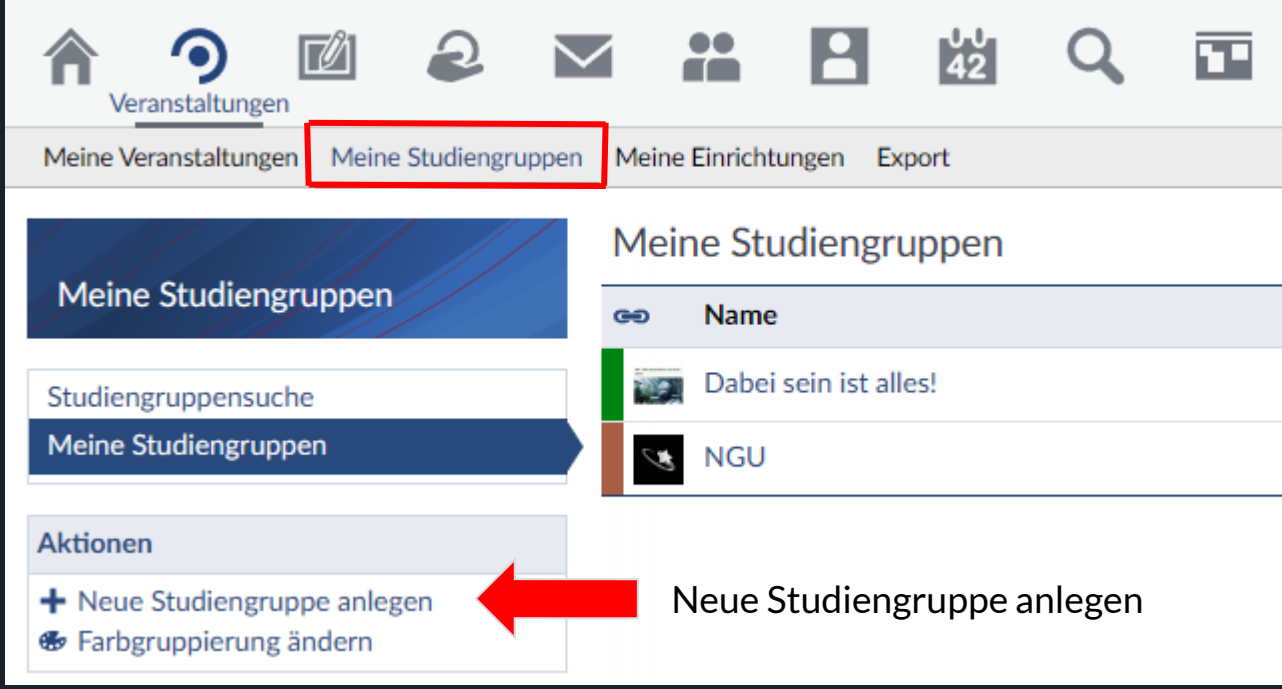

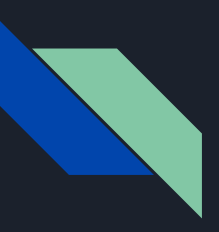

#### Tutoren wählen

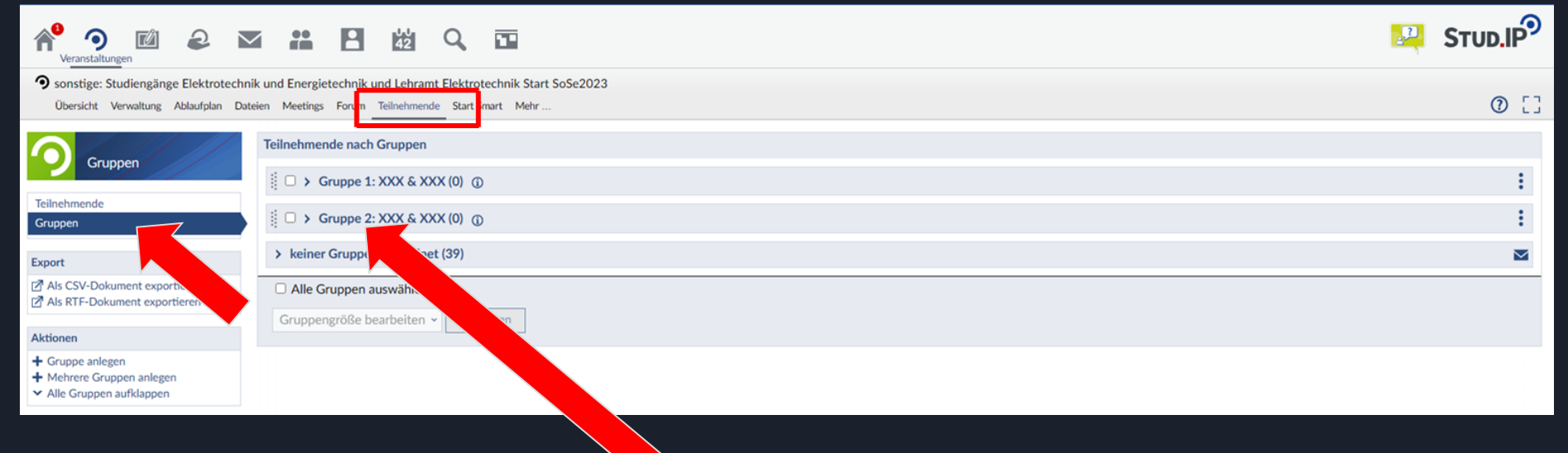

Hier werden die Namen der Tutoren stehen, in die Ihr euch einwählen kommt

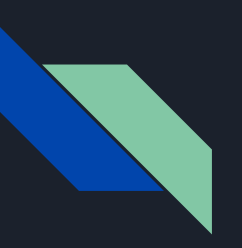

# LUH Cloud-Tools

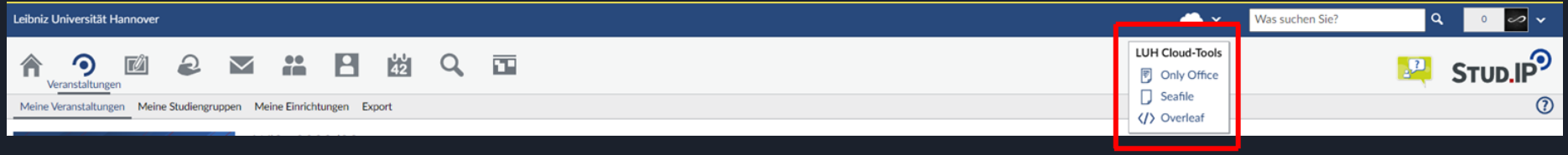

Cloud Tools wie Overleaf und Only Office sind für alle Studenten kostenlos

# Standortfinder

 $\sigma$ **6** https://standortfinder.uni-hannover.de  $\rightarrow$ 冷

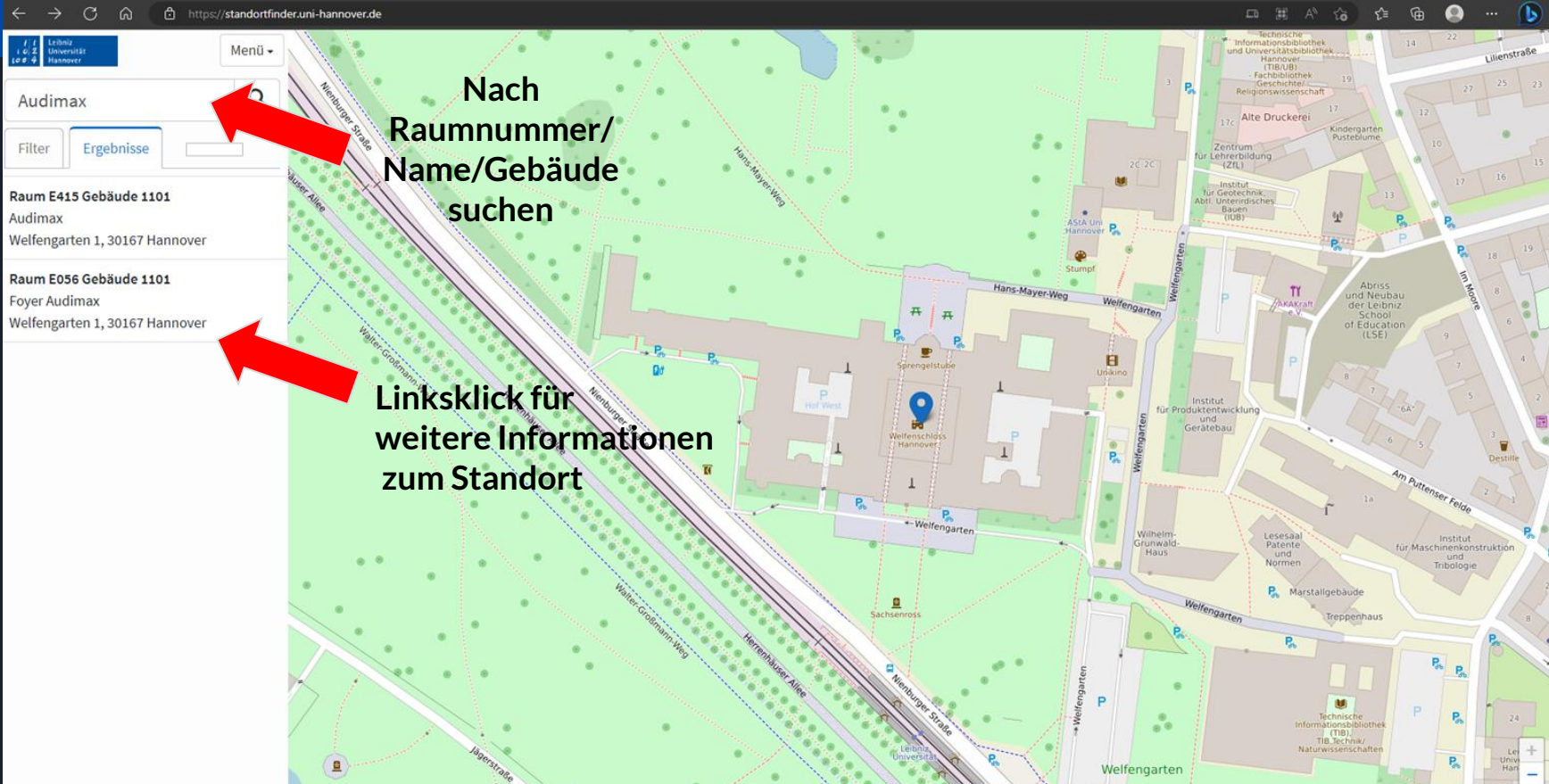

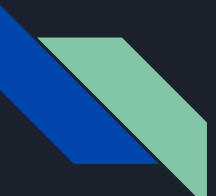

# SOGo-E-Mails (UNI-Mail) auf privaten E-Mail-Acc weiterleiten lassen

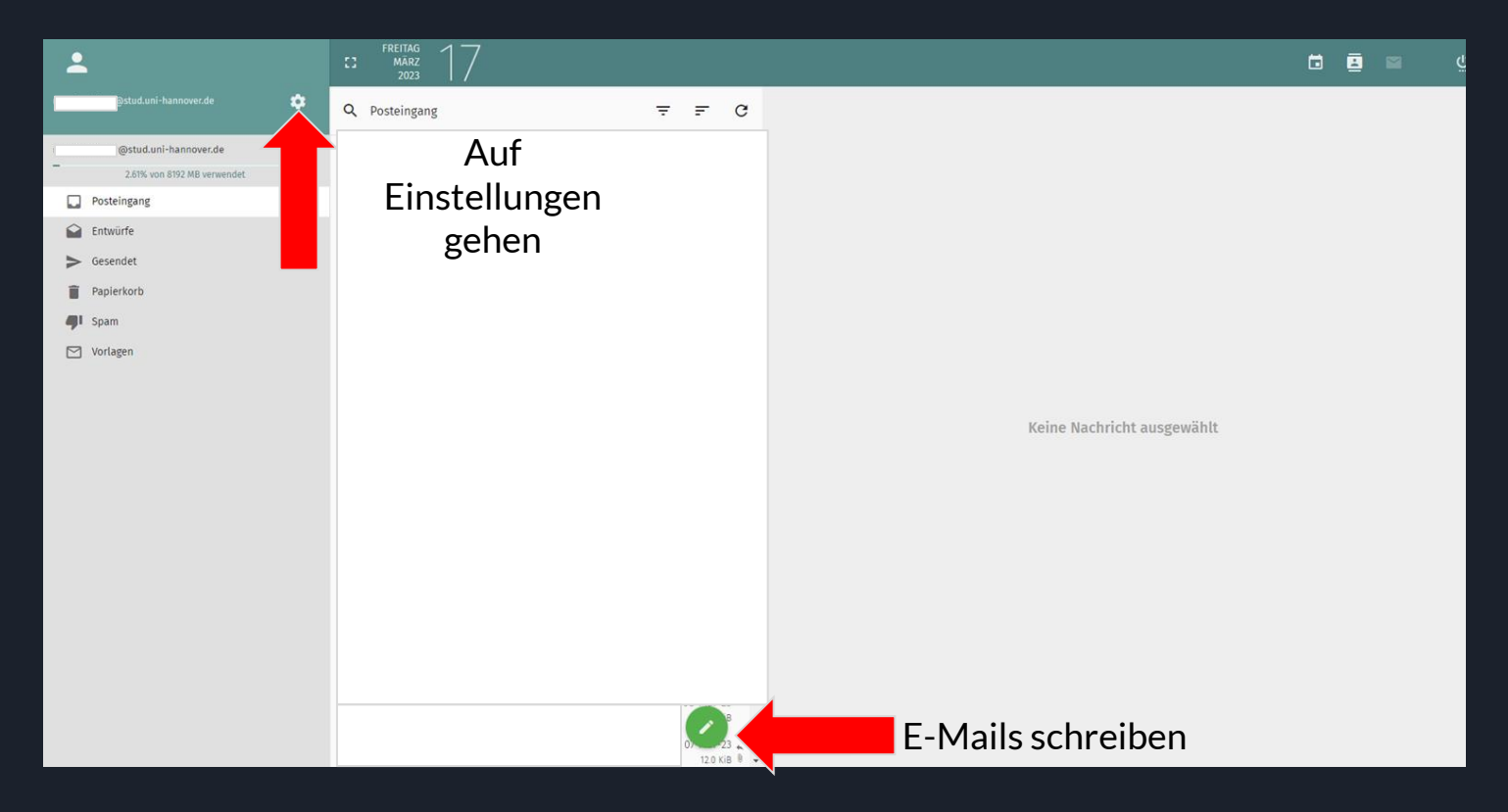

#### SOGo-E-Mails (UNI-Mail) auf privaten E-Mail-Acc weiterleiten lassen

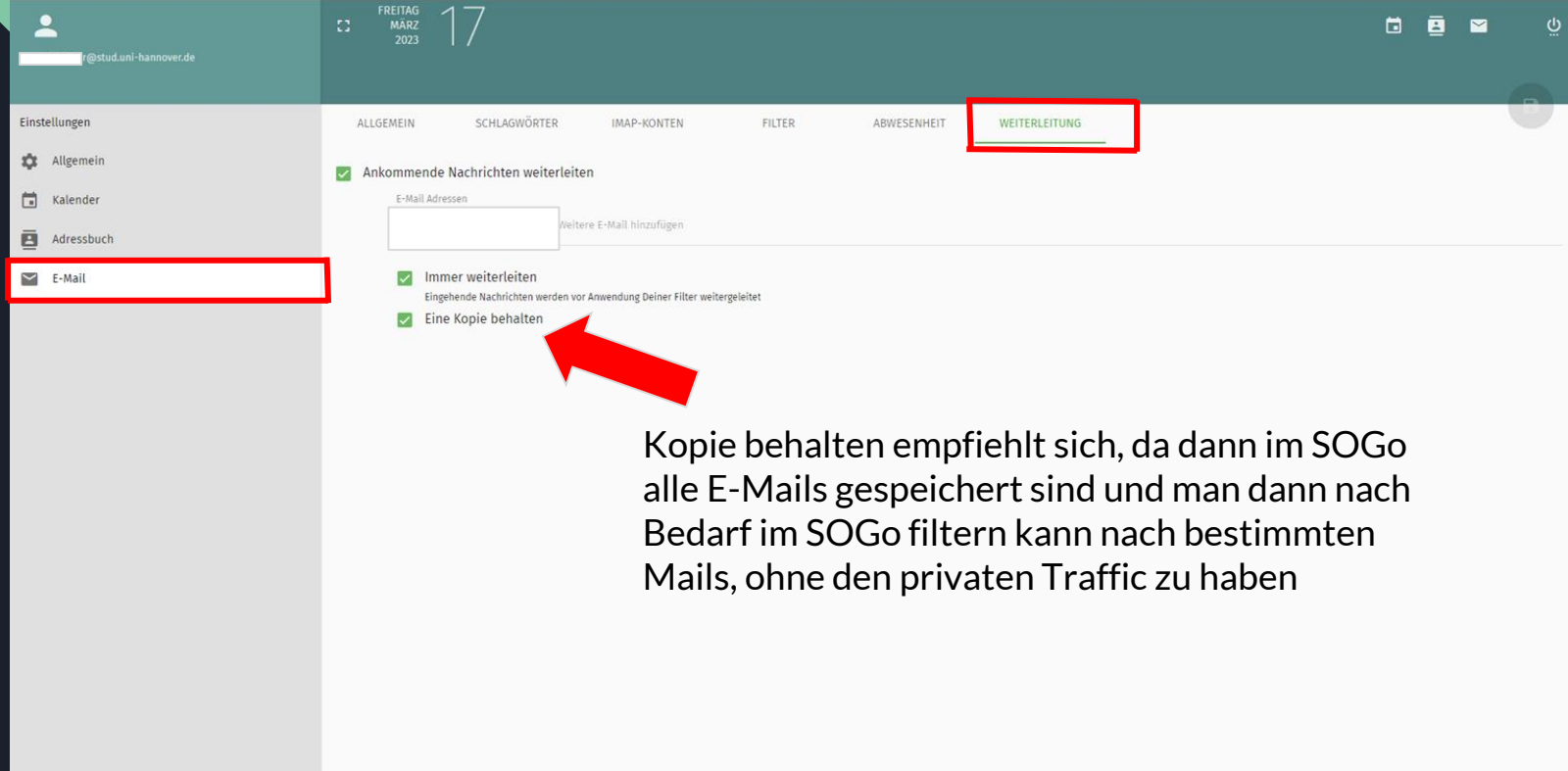

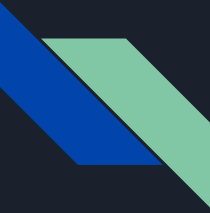

# StudiFutter - Die App der Mensa

Link der App für Mac /  $OS \rightarrow$  [Studi|Futter im App Store \(apple.com\)](https://apps.apple.com/de/app/studi-futter/id1548108390)

Link der App für Android → Studi|Futter – [Apps bei Google Play](https://play.google.com/store/apps/details?id=de.stwh.app&gl=US&pli=1)

**Tipp:** Wenn ihr euren Studentenausweis per NFC an euer Smartphone haltet, könnt ihr eurer Mensa-Guthaben abfragen

# Wichtige Links

- ❖ Stud.IP Login: Startseite [Leibniz Universität Hannover \(uni-hannover.de\)](https://studip.uni-hannover.de/dispatch.php/start)
- ❖ E-Mail Postfach SOGo: [SOGo \(uni-hannover.de\)](https://sogo.stud.uni-hannover.de/SOGo)
- ❖ Account-Manager (IDM):<https://login.uni-hannover.de/ui/>
- ◆ ILIAS: LUH [ILIAS: Bei ILIAS anmelden \(uni-hannover.de\)](https://ilias.uni-hannover.de/login.php)
- ❖ Standortfinder: Karte [Standortfinder Leibniz Universität Hannover \(uni-hannover.de\)](https://standortfinder.uni-hannover.de/)
- ❖ Mensa-Website: [Studentenwerk Hannover: Mensen und Cafés \(studentenwerk-hannover.de\)](https://www.studentenwerk-hannover.de/essen/mensen-und-cafes)